### Supporting Windows IPC mechanisms in Samba

May 6, 2005

Jelmer Vernooij Samba Team jelmer@samba.org

> SambaXP May 2005

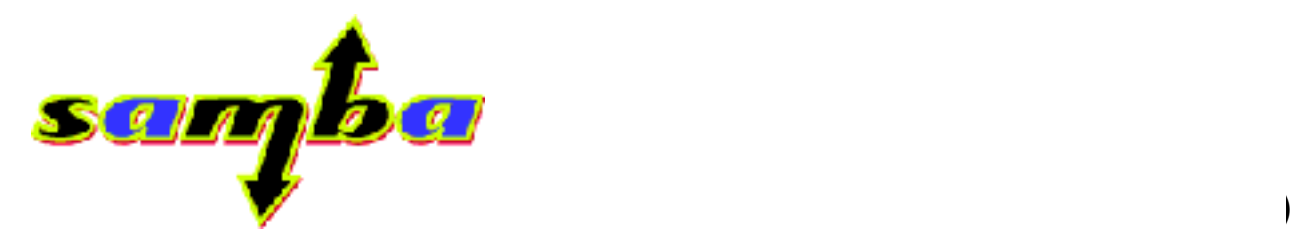

## Thinking as a Windows ISV...

- Agenda
	- Transports involved
	- Discussion of available IPC Mechanisms
	- External use of RPC
	- External use of WMI

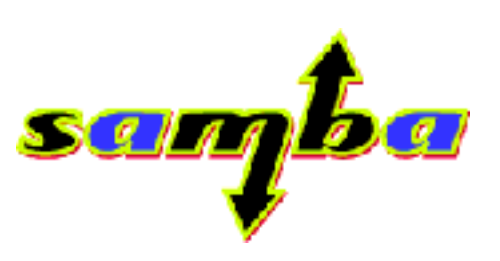

## History of Windows IPC mechanisms

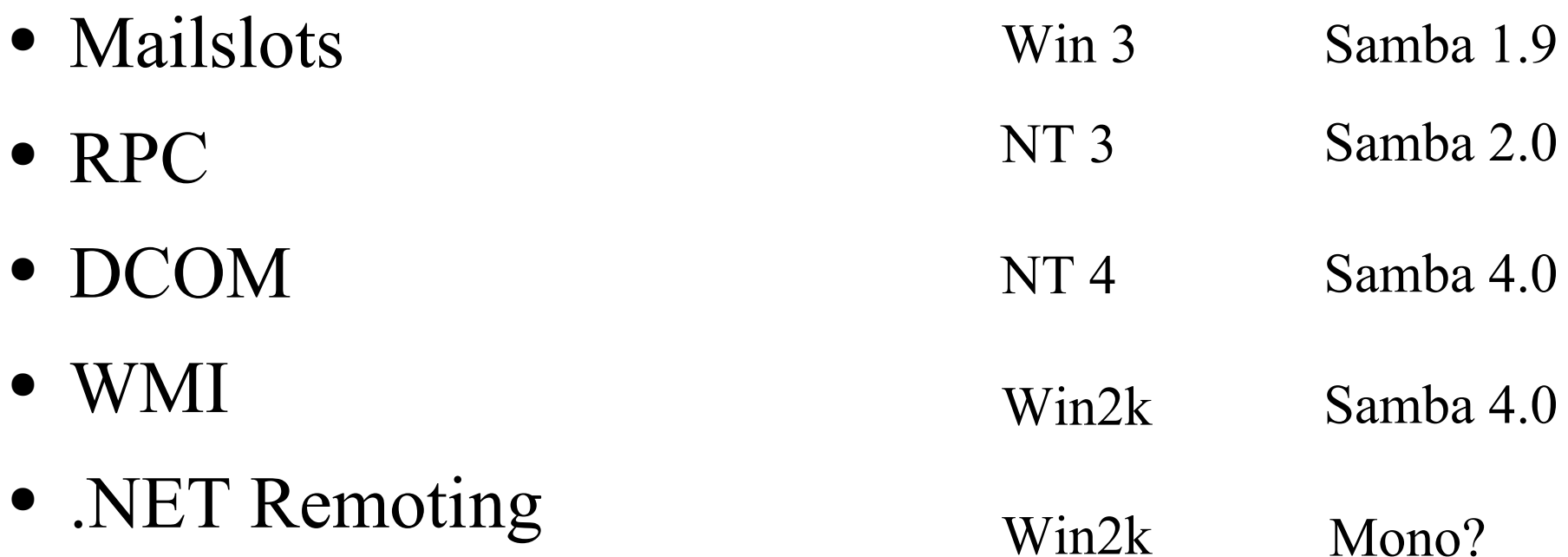

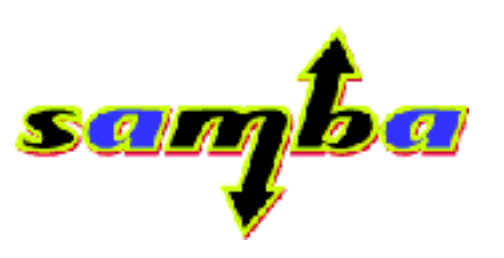

Samba 4

### **Transports**

- SMB Named Pipes
- IPX/SPX
- NetBEUI
- TCP/IP
- "Local"
- ... and more

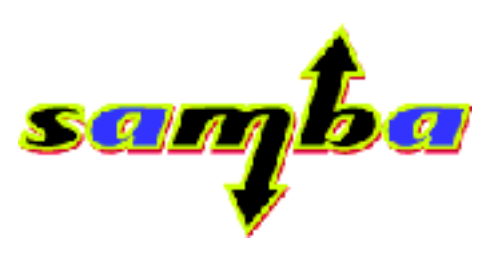

Samba 4

### Named Pipes

- Similar to unix domain sockets
- *\PIPE\...* on local systems
- Shared over SMB as *IPC\$*

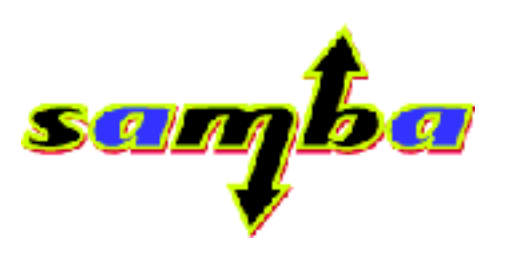

## Registering Named Pipes

- Plugin
- Fallback to Unix Domain Sockets(?)

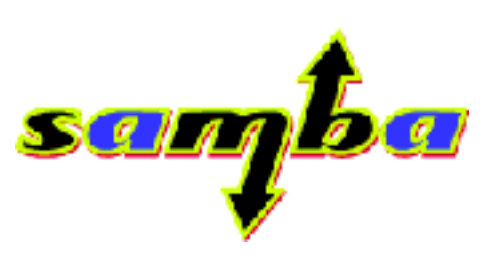

### RAP

- Supported by OS/2, Windows for Workgroups
- "Original" RPC mechanism in SMB
- Not user-extendible (global opnums)

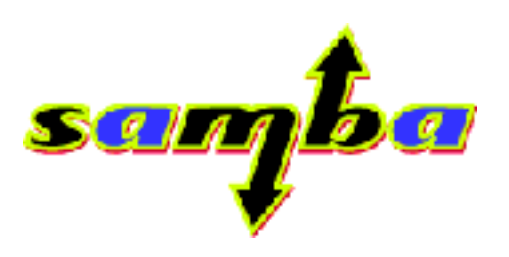

## Mailslots

- Used for browsing (Network Neighborhood)
- One-Way
- 425- and 426-byte messages not possible
- Uses Named Pipes for small messages, datagrams for larger ones
- Unreliable

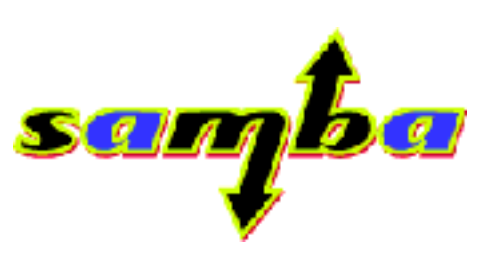

Samba 4

## (MS)RPC

- Based on DCE/RPC
- Works over SMB, TCP/IP or SPX
- Interfaces specified in IDL
- Used extensively by 3rd-party developers

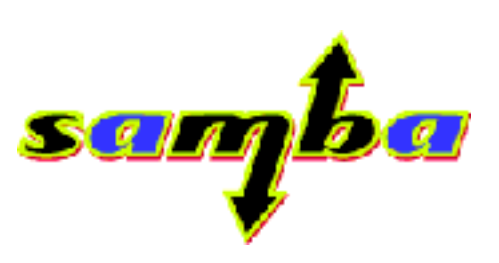

Samba 4

## DCOM

- Distributed version of COM
- Uses RPC underneath
- Basis of various other technologies
	- WMI
	- ActiveX

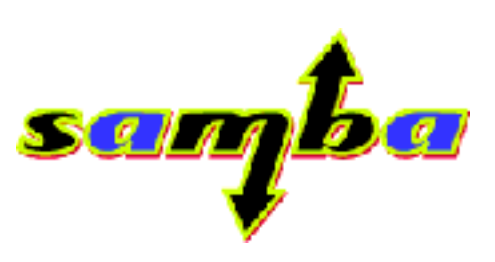

Samba 4

## WMI

- Based on DCOM
- Windows Management Interface
- Implementation of WBEM
- Used by the Windows MMC
- Scriptable

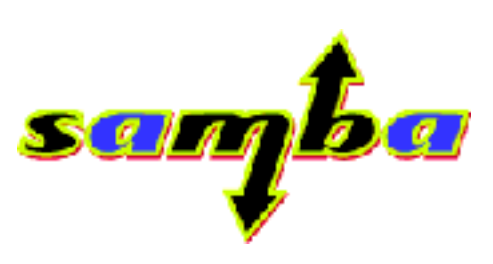

Samba 4

## WMI – Where it gets complicated...

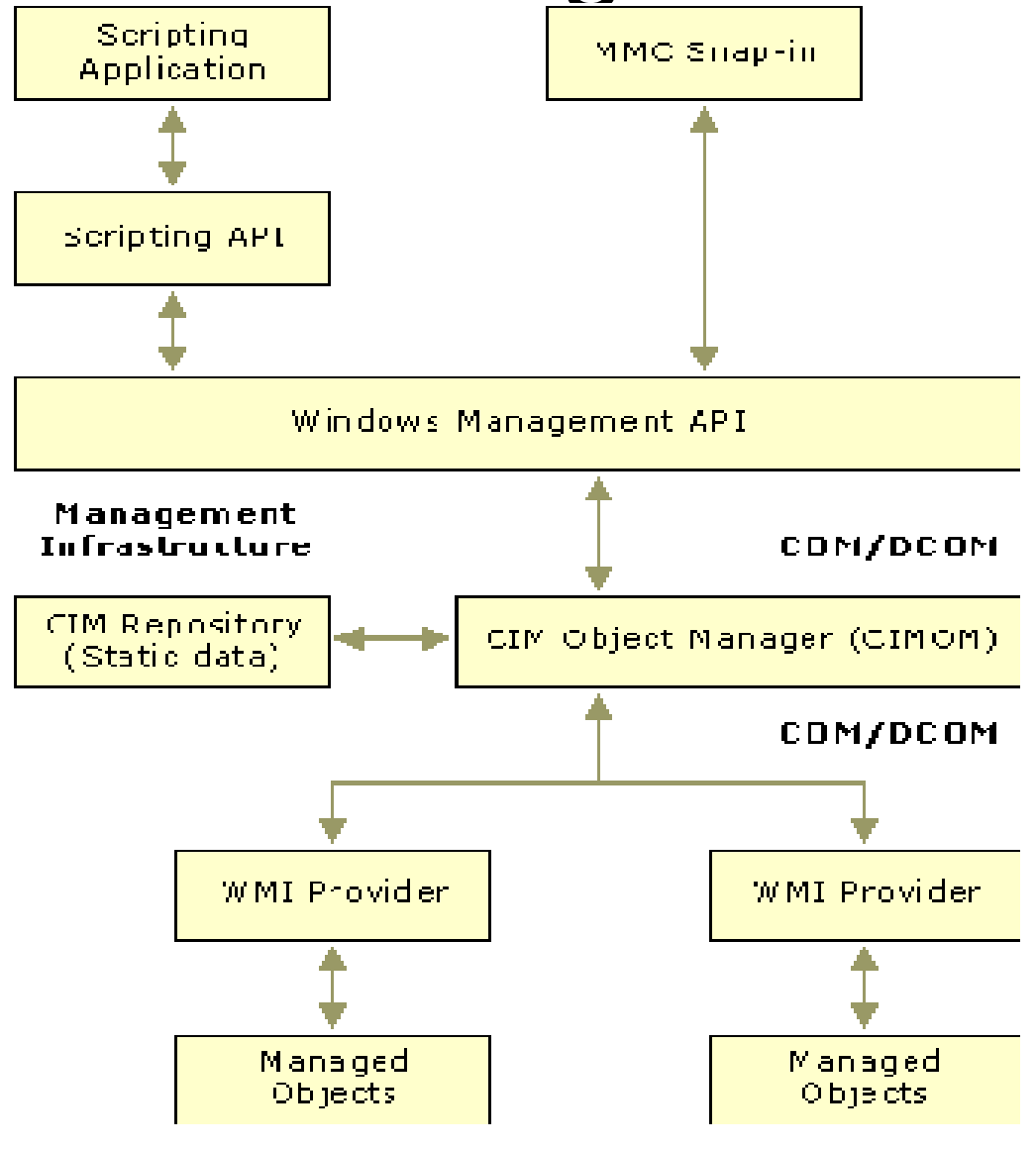

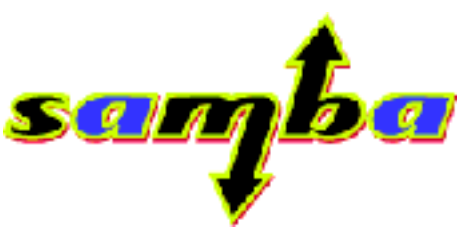

ś

#### WMI and the Windows MMC

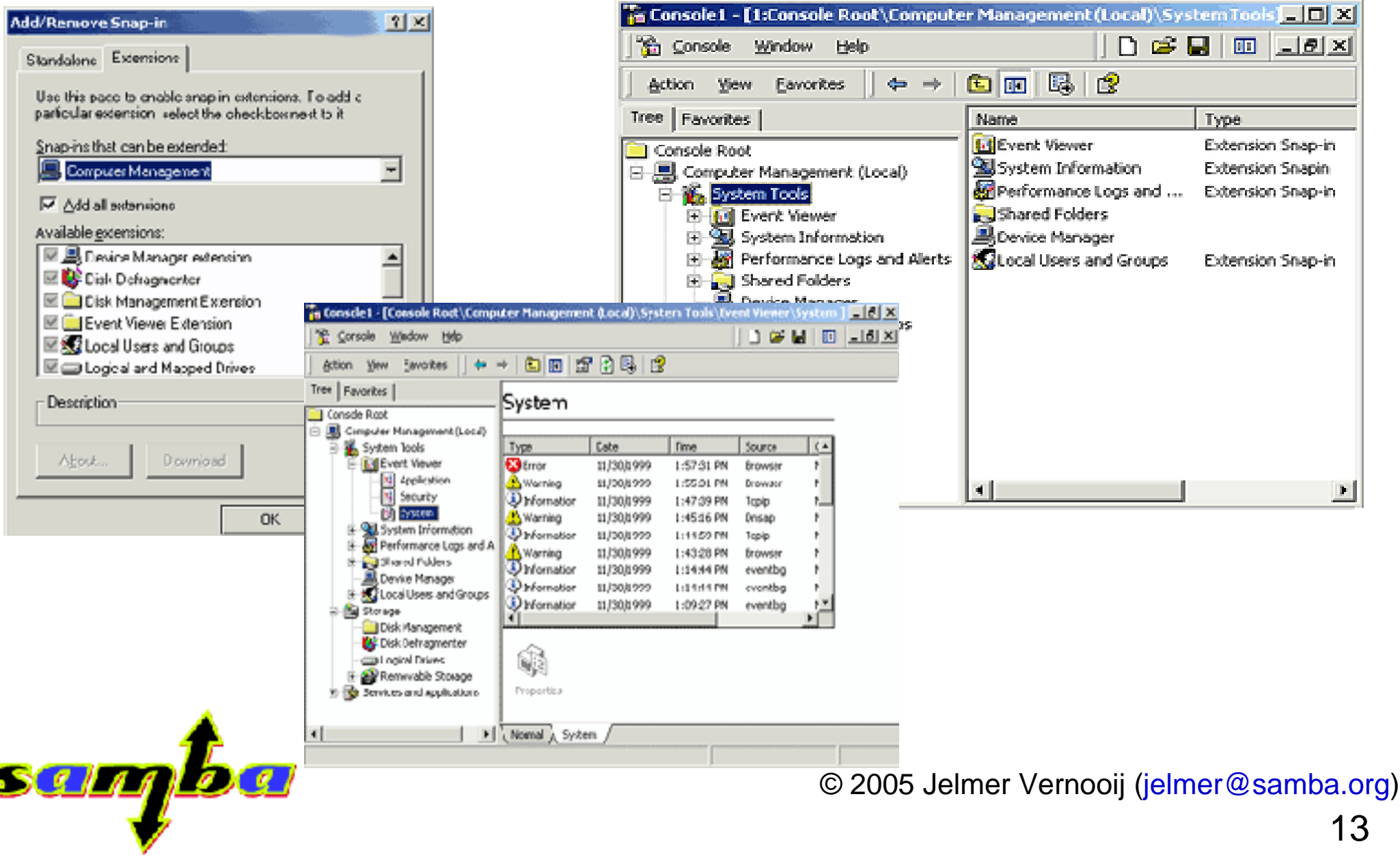

Samba 4

### WMI - Scripting

Scripting in all COM-compatible languages: *VBScript*, *Jscript*, *Python*(!)

```
For Each Host In WScript.Arguments
     Set WMIservice = GetObject("winmqmts:{impersonationLevel=impersonate}!\\"
           & host & "\root\cimv2")
     Set colsettings = WMIservice.ExecQuery("SELECT * FROM Win32_Processor")
     For Each proc In colsettings
            Wscript.Echo(host & ": " & proc.description)
     Next
Next
```
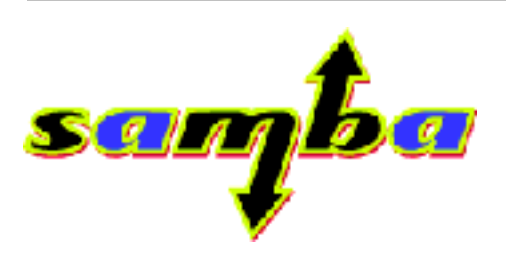

#### WMI – in .NET

```
using System;
using System.Management;
class Class1
{
   static void Main(string[] args)
    {
        ConnectionOptions co = new ConnectionOptions();
        co.Username = "john"; co.Password = "john";
        ManagementScope ms =
                      new ManagementScope("\\\\192.168.1.2\\root\\cimv2", co);
        ObjectQuery oq =
                      new ObjectQuery("SELECT * FROM Win32_OperatingSystem");
        ManagementObjectSearcher query1 = new ManagementObjectSearcher(ms,oq);
        query1.Get()[0].InvokeMethod("Reboot",{""});
```
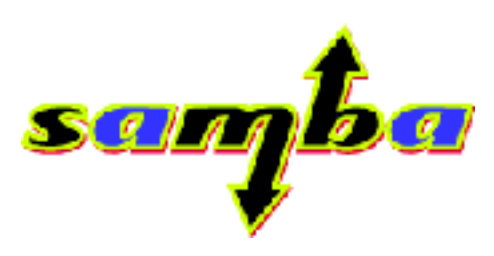

}

}

Samba 4

### .NET Remoting

- Mono?
- Various backends ("Channels")
	- DCOM
	- "Simple"
	- Indigo

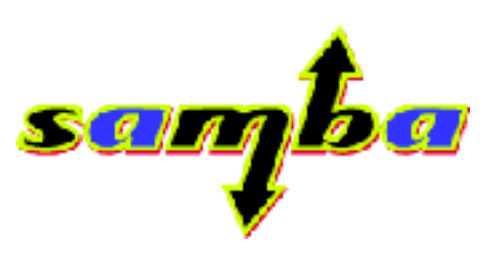

# Reasons for external use of • Other projects RPC/DCOM

- Wine / ReactOS
- OpenChange
- GUI Utilities
- OpenPegasus
- Mono?
- Support ActiveX controls in Mozilla ?
- 3<sup>rd</sup> party vendor integration

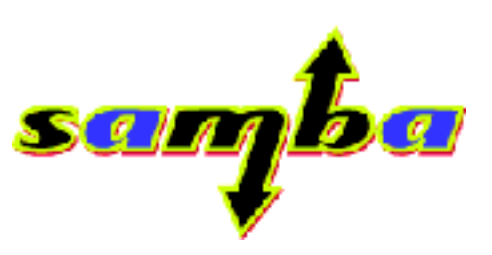

### External use of RPC

- Interface implementation scenarios:
	- Standalone (just epm registration)
	- Proxy-forwarded
	- Internal (plugin-based)
- Use Samba libraries
	- Installed headers
	- pidl

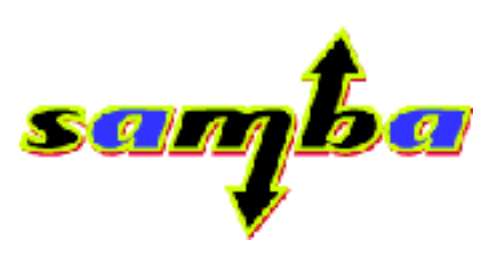

samfaa

### GUI - gregedit

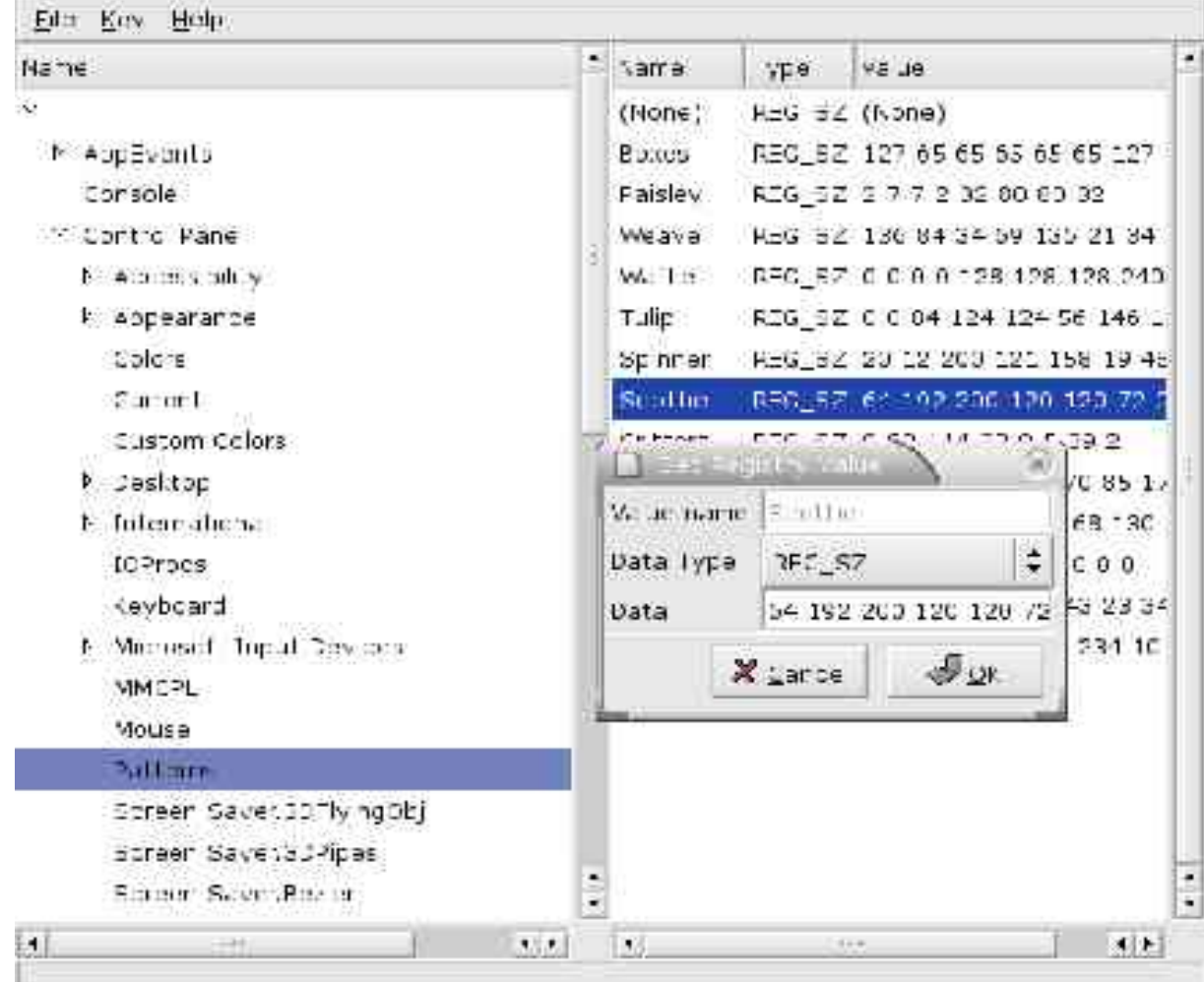

![](_page_18_Picture_4.jpeg)

### State of affairs

- *pidl*
	- Updated for being MIDL-compatible
	- Not installed (yet)
- *RPC subsystem*
	- Headers need to be installed for use by other projects
- *DCOM*
	- Very simple sample example working, working on infrastructure at the moment
	- Python support planned
- *WMI*
	- Not started (yet)

![](_page_19_Picture_13.jpeg)

### Further Resources

- Slides available at http://samba.org/~jelmer/
- http://devel.samba.org/

![](_page_20_Picture_5.jpeg)